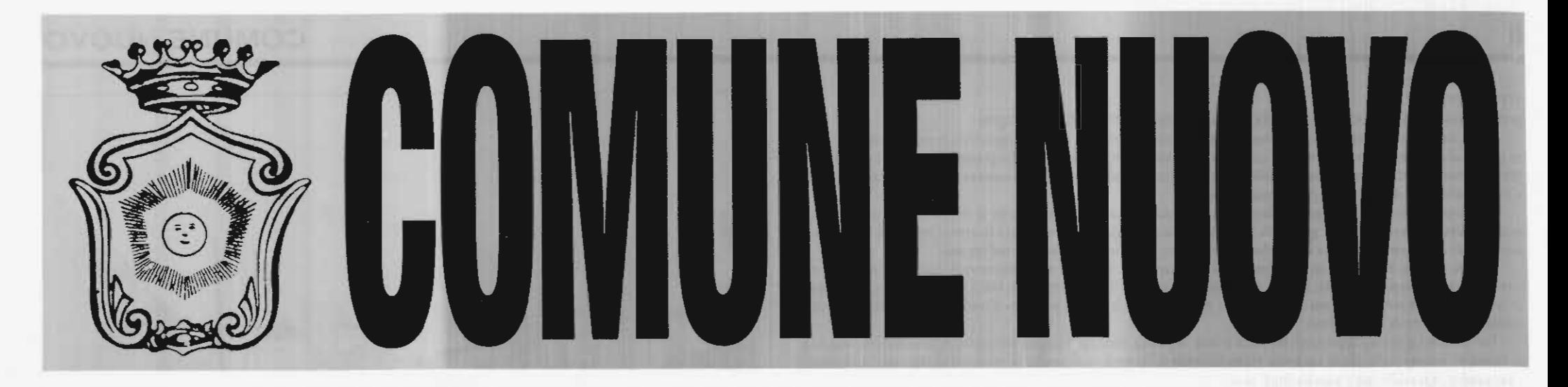

## Inserto della Kinita '93

### a cura del Gruppo Consiliare del P.S.I.

### Un importante risultato

La soluzione della crisi amministrativa al Comune di Calimera ha portato con sè una rilevantissima novità, e cioè l'elezione per la prima volta di un Sindaco socialista, nella persona del compagno Rocco Montinaro.

Questo importante risultato è la naturale conclusione di un discorso iniziato trent'anni fa, quando un gruppo di giovani, spinti soltanto da una grande lensione ideale, diede vita al primo nucleo socialista per fronteggiare l'egemonia dalla Democrazia Cristiana, dopo la parentesi dell'Amministrazione popolare di Giannino Aprile.

Si è trattato di un lavoro duro, spesso portato avanti tra mille difficoltà anche di carattere ambientale in un paese che mal tollerava aree di dissenso: eppure, col passare degli anni, il PSI a Calimera è cresciuto ed ha avuto il sostegno e il consenso delle forze più genuinamente democratiche

Per quanti concepiscono la politica come servizio (e noi continuiamo ad essere tra questi), riuscire in ciò costituisce il traguardo più ambito; ora, dunque, l'elezione di un Sindaco socialista rappresenta solo un ulteriore e più tangibile riconoscimento.

A renderlo possibile sono stati lo sforzo di tutti i militanti, compresi coloro che purtroppo non sono più tra noi ed ai quali va il nostro pensiero grato e commosso; il lavoro di quanti hanno voluto spendere le migliori energie nella lotta politica, dapprima conducendo un'opposizione rigorosa, documentata e tuttavia costruttiva, ispirata ad una vera cultura di governo, e poi ricoprendo delicati incarichi amministrativi; ed ancora la passione di coloro che pur in una situazione obiettivamente di grave disagio per il Partito, quale mai forse si era verificata continua in ultima

### Dichiarazione di voto del capogruppo del PSI Renato Renna

Intervengo a nome del gruppo consiliare del PSI, per esprimere tutto il nostro sostegno politico ed amministrativo alla nuova Amministrazione Comunale che questa sera ci accingiamo a costituire nell'ambito di una maggioranza tripartita, costituita, oltre che dal PSI, dal gruppo Solidarietà Democratica e dal gruppo del Partito Democratico della Sinistra. Facciamo questo per rispetto al voto popolare del 13 maggio 1991, allorquando i nostri concittadini, se pur con qualche contraddizione, hanno espresso comunque una chiara volontà di cambiamento; e l'unica possibilità di cambiamento e il cambiamento è quella  $per$ di un'Amministrazione di alternativa democratica alle passate gestioni della cosa pubblica nel nostro Comune negli ultimi trent'anni. Facciamo questo anche perchè c'è una larga convergenza politica e programmatica sul metodo e sul merito dei problemi da affrontare, e se questo avviene nell'ambito di una dialettica democratica tra aggregazioni politiche localmente alleate, è un elemento che rafforza la partecipazione democratica alle scelte amministrative per una sana e corretta amministrazione della cosa pubblica. In questi sessanta giorni di crisi non sono mancate voci autorevoli che prospettavano soluzioni per un'Amministrazione di salute pubblica, soluzioni già prospettate in passato nel 1985 dal gruppo socialista, ma a fronte di una situazione bloccata con dieci consiglieri DC e dieci consiglieri a sinistra tra PCI e PSI.

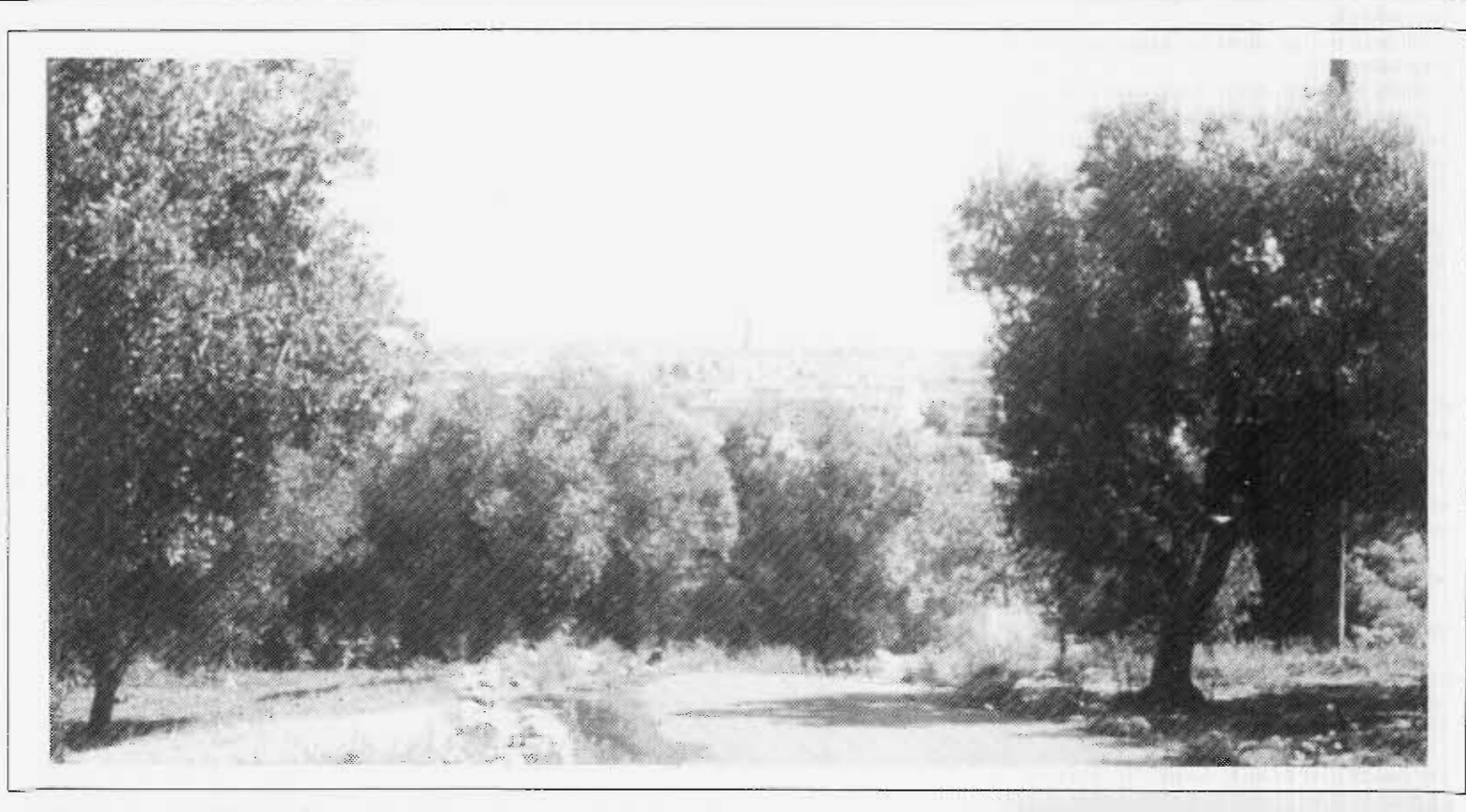

# Documento programmatico per l'elezione del Sindaco e della Giunta Municipale del Comune di Calimera

L'Amministrazione di alternativa democratica,<br>che i gruppi consiliari di Solidarietà Democratica del Partito Socialista e del Partito Democratico della Sinistra hanno convenuto di costituire, nasce sulla base dell'esperienza maturata, in questi due anni di attività amministrativa, dalla disciolta giunta municipale a seguito delle dimissioni del Sindaco, già opportunamente motivate in occasione della riunione del Consiglio Comunale del 12.06.93. Ciò avviene per la comune convinzione che non sono venute meno le motivazioni politico-amministrative sulle quali i cittadini si sono espressi col voto popolare del 13.5.91, indicando chiaramente l'indifferibile necessità di realizzare un'amministrazione alternativa a quelle che, per diversi lustri, avevano amministrato il nostro Comune

Pertanto, la nuova Amministrazione ha il compito di assicurare la governabilità del Comune, risolvendo e completando la manovra di risanamento e, allo stesso tempo, deve concretizzare un programma di cose nossibili quanto essenziali, che assicurino alla Comunità calimerese il funzionamneto al meglio dei scivizi e l'adozione di importanti provvedimenti per la riorganizzazione degli uffici ed una razionalizzazione degli interventi sui quali è possibile esprimere un'iniziativa concreta da parte dell'Ente comunale. Quindi, seppure consapevoli delle difficoltà oggettive in cui siamo costretti ad operare, la nuova Amministrazione intende muoversi con azioni mirate, che abbiano un quadro di riferimento complessivo e non siano episodiche e al di fuori di un progetto di sviluppo dei servizi comunali e del tessuto socio-economico locale Di conseguenza, il canovaccio dell'iniziativa della nuova Amministrazione non intende discostarsi da quello precedente, anche se ritiene necessaria un'analisi dell'esperienza passata per meglio adeguare gli strumenti operativi a disposizione, in modo da incidere in maniera decisiva sulle determinazioni da assumere e sulle cose concrete da fare. A tal proposito, si può dire che la recente esperienza amministrativa è stata caratterizzata da un'Amministrazione che ha rappresentato un importante passaggio tra due fasi fortemente segnate politicamente e che ha costituito, per il fatto di essere guidata e per buona parte composta da uomini per la prima volta impegnati in attività amministrative (solo 3 assessori avevano avuto precedenti esperienze di consiglieri comunali), quella morbida transizione verso soluzioni più segnate dal punto di vista politico e che, se esperite sin dall'inizio, avrebbero sicuramente amplificato i conflitti ed alimentato maggiore tensione nei rapporti sia tra le forze politiche, che tra esecutivo e strutture del Comune.

Un'Amministrazione partita al buio, senza esperienza, senza il conforto di un quadro economicofinanziario chiaro, senza la certezza di disponibilità di risorse, con un'alta conflittualità all'interno della struttura, del tipo "tutti contro tutti", e che pure ha segnato passaggi importanti nella vita amministrativa, a cominciare dallo Statuto e dai regolamenti di contabilità e dei contratti, ed il completamento della parte finanziaria della manovra di risanamento attraverso il riconoscimento dei debiti fuori bilancio sino al giugno

Nel senso che la precedente Amministrazione ha gettato le basi per nuove importantissime iniziative che la nuova Amministrazione avrà il compito di condurre a conclusione: la consegna ai progettisti del PRG delle planimetrie aggiornate del centro abitato consentirà di giungere a breve ad una prima bozza del Piano, l'approvazione della variante al PIP forse sbloccherà alcune piccole iniziative nella zona, la ristrutturazione del servizio di nettezza urbana chc, a seguito del maggiore introito della tassa sulla spazzatura, potrà essere riportato in consiglio comunale per l'approvazione; la scelta dei criteri per il piano commerciale consentirà di evitare notevole contenzioso nel campo degli esercizi commerciali e tanto altro, ancora non visibile, che sarà sicuramente utilizzato da chi è chiamato ad amministrare Calimera nci prossimi anni.

In definitiva un aiuto importante, in termini di esperienza e di conoscenza più puntuale dei problemi e dei modi per risolverli, di cui la nuova Amministrazione potrà giovarsi per essere più concre-

In quell'occasione fu proprio la DC a bollare la proposta che cercava di affrontare l'emergencontinua in ultima

 $90.$ 

Ma altri momenti importanti, come la nuova convenzione con il Tesoriere, che oltre ad una maggiore chiarezza nei rapporti ha determinato un notevole risparmio per il Comune in termini di interessi sul perenne «scoperto di cassa». la manutenzione degli edifici scolastici che da anni non veniva effettuato, la ristrutturazione del servizio di raccolta differenziata, il completamento dell'esproprio delle aree cimiteriali, l'avvio di lavori ed il quasi completamento, ed all'interno di essi l'illuminazione del viale ed il rifacimento della camera mortuaria, la manutenzione della pubblica illuminazione, l'esperimento-traffico, il rifacimento di parte della segnaletica stradale, quel minimo di attività culturali che è già tanto, se si pensa che al Comune non sono costate nulla, l'avvio di importanti progetti in materia di servizi sociali, quali quello per gli ex tossicodipendenti o per la prevenzione della tossicodipendenza. hanno caratterizzato l'Amministrazione uscente. Ma quel che è più importante forse è quello che non si vede, o almeno ancora non si vede.

ta e più determinata nell'azione amministrativa di ogni giorno.

Pertanto, è necessario affrontare innanzitutto il completamento e l'adeguamento del quadro regolamentare e statutario tendente a modificare lo Statuto comunale, per adeguarlo alla legge 81/93, procedere alla nomina del difensore civico, adottare la normativa attuativa sulla trasparenza, insediare le commissioni consiliari permanenti, in modo da favorire in quella sede un confronto concreto tra tutti i gruppi politici rappresentati sui contenuti delle cose da fare al di là degli schieramenti di maggioranza e di minoranza. Inoltre, è indispensabile adottare il regolamento per la definizione dei responsabili del procedimento amministrativo, in modo da rendere praticabili i principi affermati dalla più recente legislazione in materia di formazione degli atti, pareri, separazione fra responsabilità di decisione (Amministratori) e responsabilità di gestione (personale preposto).

Infine, si rende necessario praticare il rispetto di quanto già stabilito nello Statuto e nel regolamento del Consiglio comunale e della G.M., in particolare per quanto attiene ai doveri degli Amministratori, ai rap-

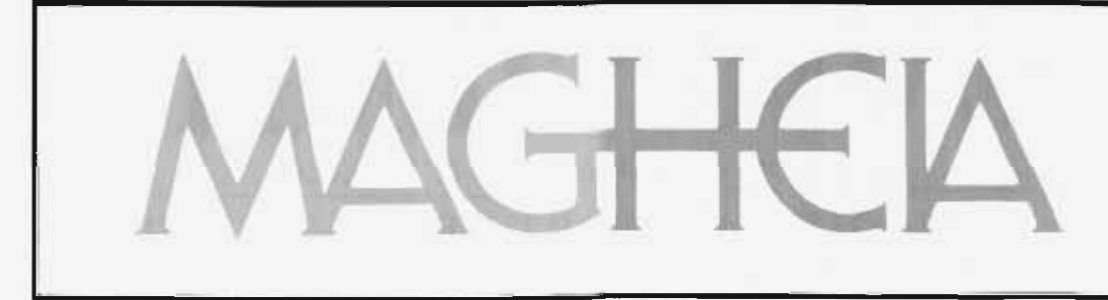

· oggettistica · complementi d'arredo · bomboniere · liste nozze

Calimera (Le) Via Roma, 25

#### segue da pag. I

porti fra Sindaco, Giunta e Consiglio, alla regolamentazione dell'attività di tali organi.

Affinche il nostro Comune possa essere amministrato ed avere un futuro propositivo, è necessario addivenire presto alla decretazione del piano di risanamento e alla rideterminazione della pianta organica, con la conseguente possibilità di liberare risorse trasferite dallo Stato ed assicurare il funzionamento dei servizi assistenziali e la manutenzione ordinaria del patrimonio comunale.

Tuttavia, in attesa di tale approvazione, è indispensabile dotarsi di un bilancio di previsione ad uso interno, quale strumento necessario per gestire la spese per la seconda parte dell'esercizio in corso, evitando il ricorso a manovre di assestamento di fine anno, che si presentano oltremodo complesse e defatiganti.

Altresì urgente è la definizione chiara ed il riordino delle scritture e dei documenti contabili, in modo da consentire la predisposizione dei bilanci consuntivi per gli anni 1989-1990-1991-1992, onde evitare inadempienze amministrative per la mancata approvazione, nei termini di legge, da parte del Consiglio Comunale una volta emanato il decreto di risanamento.

Per quanto riguarda l'approvazione della pianta organica risanata, bisogna assumere ogni iniziativa utile sia di carattere istituzionale, sia di carattere giurisdizionale e, in ogni caso, anche in presenza dell'attuale situazione, è necessario razionalizzare l'attività degli uffici.

Ciò è possibile farlo, sia attraverso una più funzionale distribuzione del personale mediante una mobilità interna, sia attraverso l'introduzione di procedure informatizzate per l'attività di alcuni settori importanti della attività amministrativa del Comune.

Il ricorso a sistemi di «leasing» potrebbe consentire il superamento delle gravi condizioni di inagibilità delle casse comunali.

Gli interventi sul patrimonio rappresentano la prova tangibile per verificare la volontà di chi amministra la cosa pubblica.

Anche per questo motivo, l'Amministrazione Comunale, che mi onoro di presiedere, profonderà ogni sforzo per il reperimento di risorse da destinare alla tutela, alla corretta gestione ed alla valorizzazione del proprio patrimonio immobiliare e di strutture per i servizi sociali e per il tempo libero. Per favorire queste iniziative, è necessario superare alcune forme ibride di gestione del patrimonio, riconducendo a norme di correttezza amministrativa l'uso di tale patrimonio da parte di qualunque soggetto, sia pubblico che privato.

Per cui, vanno definiti una volta per tutte i rapporti con la USL; vanno concordate ed adeguate le convenzioni per la gestione delle strutture sportive con la definizione degli interventi di manutenzione e con la regolarizzazione dei contratti per la fornitura di acqua e di consumi energetici, che devono essere intestati necessariamente ai soggetti concessionari.

Inoltre, bisogna definire con la Parrocchia e con la Curia Areivescovile di Otranto i rapporti increnti alla gestione di beni di proprietà di un Ente e gestiti dall'altro, riconducendo il tutto nella piena legalità amministrativa

È all'interno di questo quadro normativo ed istituzionale testè tracciato, che vanno collocati gli interventi che la nuova Amministrazione di alternativa democratica intende realizzare nei diversi settori di propria competenza

In questo contesto assume carattere d'urgenza e di assoluta priorità il rilancio dell'iniziativa dell'Amministrazione, per giungere entro l'anno alla adozione del piano regolatore generale, previo dibattito e confronto con i cittadini e con le associazioni professionali, culturali e sociali che operano nella nostra realtà locale

Bisogna partire, quindi, dall'urbanistica e dall'assetto del territorio per trovare soluzione a tante opere pubbliche, nate con scelte sbagliate oppure rimaste incompiute per gravi superficialità d'impostazione.

Per questi motivi è necessario trovare una soluzione per il costruendo Centro per anziani, prima che le immondizie, il degrado ed i diversi vandalismi lo riducano a un cumulo di macerie.

Pertanto, dalla verifica della sussistenza del finanziamento di cui all'art. 23 della legge 67/88 per il suo completamento, alla soluzione migliore per la sua gestione nelle forme che consentano un suo reale funzionamento, passa la possibilità di dotare il nostro territorio di una struttura che produca servizi e non solo un immobile incompiuto, che produce solo rate di un mutuo che, comunque, siamo chiamati a pagare.

Sempre in tema di sistemazione urbanistica, l'Amministrazione Comunale sa di dover intervenire nelle forme possibili, per dotare la seconda 167, localizzata in contrada Opere, di un minimo di urbanizzazione primaria e secondaria per consentire la realizzazione di interventi già previsti dallo IACP, con una nuova tipologia di costruzioni del tipo a schiera e per favorire interventi di labbricati di edilizia convenzionata da parte dei soggetti interessati ed abilitati per legge.

Inoltre, è impegno dell'Amministrazione il completamento della prima 167, con la definitiva acquisizione delle ance e la loro adeguata sistemazione. Questa Amministrazione intende, inoltre, affrontare le questioni connesse all'assetto del territorio, unitamente alla tutela e all'igiene ambientale; nel far questo rifiene di dover riprendere l'iniziativa già assunta dall'Amministrazione uscente, per affrontare, in qualche caso con misure provvisorie, e in qualche altro con provvedimenti definitivi, un deciso miglioramento dell'igiene ambientale. Questo significa concretizzare il programma di ristrutturazione del servizio di nettezza urbana, sia per la parte relativa alla raccolta in concessione, sia per quella relativa allo smaltimento e al conferimento successivo in discarica di l'eategoria, appena diventano esecutive le iniziative intraprese con gli altri comuni del bacino.

A tal proposito, è intenzione dell'Amministrazione comunale regolamentare, in maniera diversa, la tassa per la raccolta dei rifiuti solidi urbani, in modo da perseguire una più equa distribuzione della medesima sui cittadini, tenendo conto di una pluralità di criteri nell'ambito delle possibilità offerte dalla presente legislazione che regola la materia.

Anche per i rifiuti inerti bisogna trovare una soluzione provvisoria, per liberare le strade periferiche del paese dall'intasamento di detriti da costruzione, ai quali si aggiungono quelli ferrosi e di ogni altra natura: anche

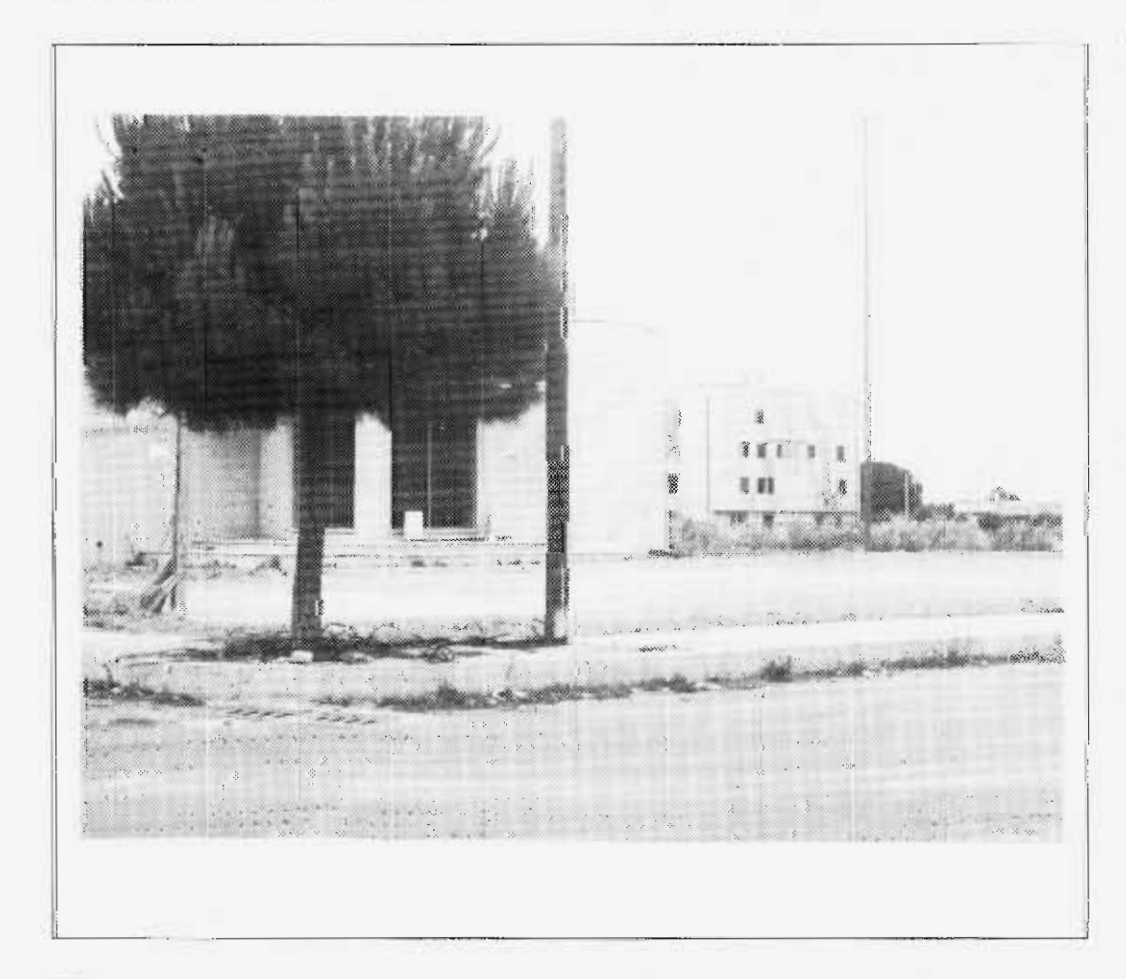

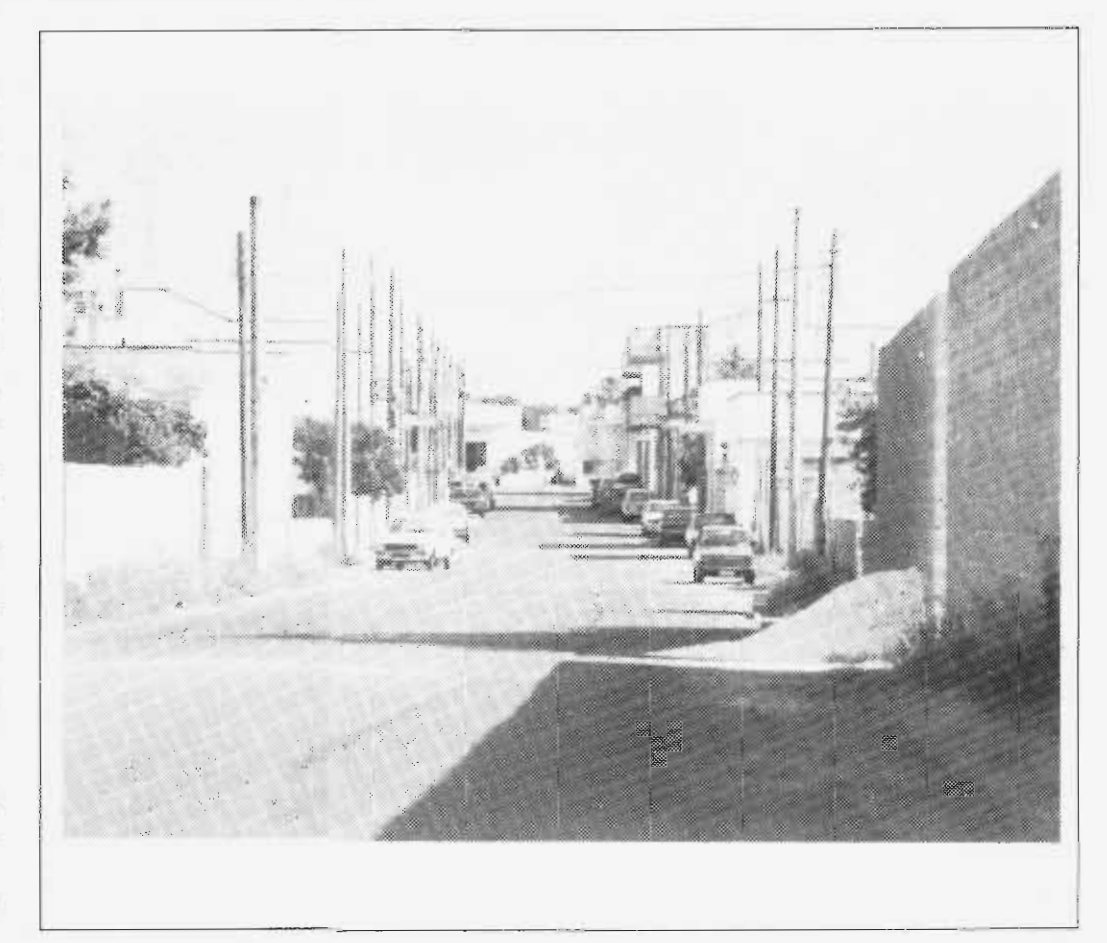

in questo caso è impegno dell'Amministrazione operare con i Comuni di Castrì. Caprarica e Martignano, per una soluzione consortile del problema già impostato nei mesi scorsi.

Inoltre, l'Amministrazione Comunale, che si sta costituendo questa sera, intende dare un contributo ulteriore alla possibile risoluzione di un problma assai sentito dai cittadini. Si tratta del problema dello smaltimento dei liquami provenienti dai pozzi neri e, a tal proposito, le scelte del passato sono inadeguate rispetto alla risoluzione del problema.

Infatti, sono stati costruiti due depuratori, uno per il mattatoio ed uno per gli scarichi civili (pozzi neri), che sono lì incompiuti da anni.

La nuova Amministrazione, per quello relativo agli scarichi civili, è impegnata a ricercare sul piano tecnicoeconomico una collaborazione con l'ASI per il potenziamento e completamento dell'impianto, in modo da soddisfare le esigenze locali, e di definire con l'ASI stesso una gestione dell'impianto da parte di imprese all'uopo specializzate.

Nell'ambito delle urbanizzazioni secondarie, l'Amministrazione Comunale è impegnata a sostenere una iniziativa che, attraverso il ricorso a strumenti non ordinari di finanziamento previsti per l'appalto in concessione e la manutenzione pluriennale degli impianti, possa dotare le zone sprovviste del paese di un adeguato impianto di pubblica illuminazione.

Così pure nell'ambito delle azioni necessarie per rendere fattibili gli interventi per la metanizzazione del centro urbano. l'Amministrazione svolgerà un suo ruolo attivo, affinchè la concessionaria (Camuzzi Gazometri) proceda, finanziamenti permette ade, alla realizzazione delle opere previste nella concessione sottoscritta dalle precedenti Amministrazioni Comunali.

Per completare questo comparto, che riguarda l'urbanistica, i 1.1. PP. e l'assetto e tutela del territorio, è pecessario esplicitare le determinazioni della nuova Amministrazione Comunale per quanto attiene al traffico urbano. In tal senso, e intendimento dell'Amministrazione scoraggiare l'uso sistemataco dell'auto nel centro cittaúmo, in tal modo si procedera all'istilizzazione festiva ed entro un determinato orario di apposite isole pedonali, localizzate lungo la direttrice Piazza del Sole-giardini pubblici. Si provvederà anche a concretizzare circuiti di traffico più razionali, che incidano positivamente sul transito di mezzi nel centro urbano. Sarà rivisitata la segnaletica vecchia e, attraverso piani di intervento dei VV.UU. nelle diverse zone del paese, si punterà ad climinare fenomeni di intasamento e di sosta selvaggia.

Particolare intervento si ritirae di esprimere con la collaborazione dei VV.UU. e dei CC per migliorare la vivibilità dei giardini pubblici

Nell'ambito degli interventi relativi al settore commerciale e alle attività produttive in genere, l'Amministrazione Comunale intende procedere a breve alla redazione, discussione ed adozione del piano commerciale, che deve così precedere la stesura del piano regolatore generale, in modo da stabilire le necessarie interconnessioni tra i due strumenti di programmazione del territorio comunale.

In questo contesto, l'approvazione del piano commerciale dovrà essere un punto di arrivo di un confronto con i cittadini, con le associazioni professionali, in modo che da esso emergano soluzioni utili che riguardino sia il Commercio fisso che quello ambulante.

Questa Amministrazione Comunale ritiene di dover dare una localizzazione definitiva al mercato settimanale; considerati però gli interessi diversi e a volte contrastanti sulla questione, vuole che su questo problema debbano essere coinvolti conoretamente i cittadini che devono esprimersi magari su proposte alternative, confrontate con le associazioni di categoria.

In tal senso, potrebbe trovare applicazione l'istituzione del referendum previsto dal nostro Statuto comunale. Per quanto attiene la politica annonaria, la costituenda Amministrazione Comunale intende esercitare un suo ruolo di stimolo e di orientamento per un miglioramento delle cendizioni di somministrazione degli alimenti. Importante in tal senso è l'apponto del personale preposto.

Per quanto riguarda le altre attività produttive, compito dell'Amministrazione è di favorirne, per quanto possibile, lo sviluppo mediante l'adozione di strumenti (PIP) che possano stimolare la loro crescita. Tuttavia è notorio che in tutti i settori merceologici e produttivi prolifera un certo abusivismo: l'Amministrazione ritiene di cover svolgere un ruolo attivo nella dissuasione e nel contenimento del fenomeno dell'abusivismo commerciale ed artigianale, collaborando con le associazioni di categoria e adottando atti e comportamenti concreti verso il rispetto delle regole vigenti nel settore da parte di tutti, regole da utilizzare come leva per una qualificazione dei servizi offerti.

A tale scopo, occorre rifuggire da una repressione ottusa ed episodica, puntando invece al coordinamento del'azione degli operatori preposti, al fine di ottenere il rientro degli abusivi nell'ambito della legalità.

L'Amministrazione Comunale, che s'intende costituire, si adopererà per il potenziamento dei servizi sociali offerti e per il rilancio su basi nuove, compatibili con le condizioni di bitancio, di quelli in difficoltà.

In particolare, si potrebbe riattivare il servizio di Asilo nido, mettendo a disposizione, con contratto di comodato, le attrezzature di proprietà della Amministrazione, nell'ambito di un rapporto di collaborazione con l'Asilo Infantile «Parroco Luigi Gabrieli»; in modo che lo stesso, attraverso una diversificazione delle attività integrative rispetto a quelle della seuola elementare e materna, possa accrescere una disponibilità di risorse con le quali far fronte ai propri compiti sociali ed istituzionali.

Sempre nel settore dei servizi sociali, è intendimento della nuova Amministrazione riattivare il Centro polifunzionale per portatori di handicaps, di cui si è stati costretti a sospendere l'attività per mancanza di fondi da parte della Regione Puglia, che ui passato ne consentivaro il funzionamento. Tale riattivazione può e deve avvenire riconducendo questo servizão su basí di volontariato, così come in effetti lo è già stato in passato.

La funzione del Comune è quella di sostenere nelle forme possibili l'affermarsi e il consolidarsi di questo Centro sociale per handicappati, prevedendo un'attività integrativa e di sostegno a quella prettamente terapeutica, che spetta alla USL, che potte bbe esercitarla con suo personale del servizio riabilitativo assicurato oggi dalla USL LE/7, presso la sede del Centro opportunamente attrezzato, evitando così i disagi di dover raggiungere le conitinua a pag. III

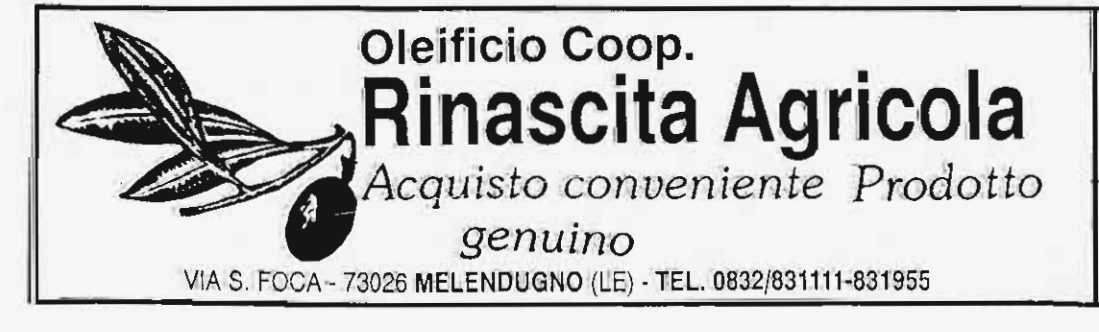

EMMETIEN di Lorenzo Marsella & C. s.n.c. **IMPIANTI TERMICI - IDRICI - METANO - FOGNANTI** ViaBuonarroti, 14 - Tel. 0832/873971 - 875294 - CALIMERA

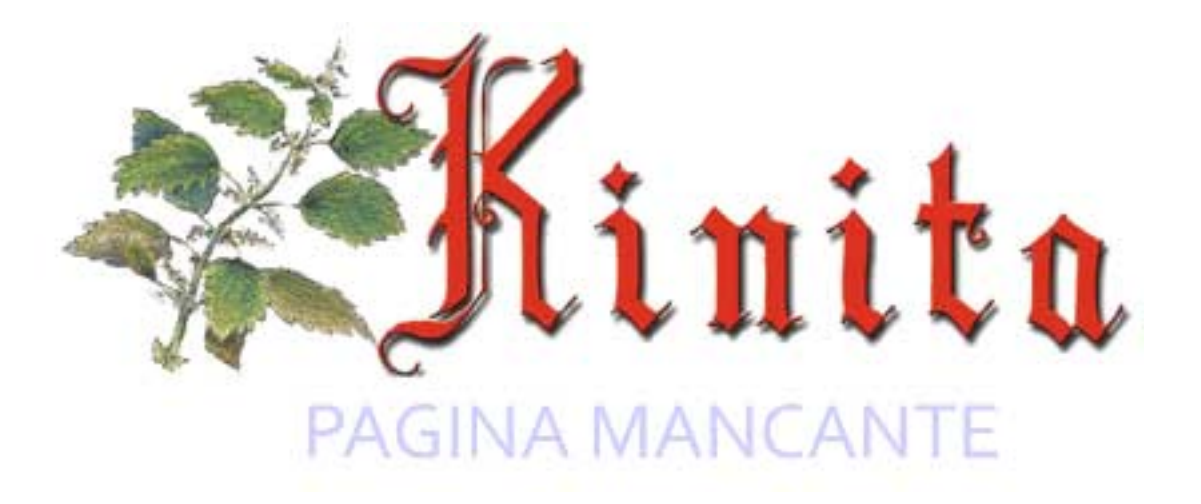

#### **COMUNE NUOVO**

#### segue da pag. 1

nella sua storia centenaria, insistono a confrontarsi ed a discutere di problemi in una Sezione che, a dispetto delle insinuazioni (e dei desideri?) dello «Specchio», rimane aperta ed attiva.

Peraltro, il PSI ha inteso assumere la direzione politica della nuova Amministrazione non per investire un suo esponente di una carica di prestigio, ma perchè consapevole della gravità dei problemi del paese e della conseguente necessità di una guida forte ed autorevole, che un Sindaco espressione di un partito (almeno in una realtà come la nostra) può forse garantire meglio di altri e che noi comunque riteniamo di poter assicurare.

Sotto questo aspetto, quindi, l'elezione a Sindaco del compagno Rocco Montinaro, più che la conclusione di un discorso, rappresenta l'inizio di un altro ancora più difficile; le responsabilità che incombono e la complessità dei problemi da affrontare, infatti, sono tali da far tremare i polsi a chiunque, e richiedono un impegno straordinario da parte non solo dei singoli amministratori, ma anche dell'intera compagine della maggioranza.

I Socialisti di Calimera continueranno a fare la loro parte sino in fondo, come e più di prima, adeguando la loro azione alle mutate necessità: analogo impegno richiediamo alle altre forze politiche, comprese quelle di opposizione con cui, nella diversità dei ruoli e degli schieramenti, siamo pronti a riprendere un confronto franco e serrato sui problemi concreti, che devono essere risolti per il bene di tutta la cittadinanza calimerese.

Marcello Pascali

#### segue da pag. 1

za ed evitare la gestione commissariale del Comune, come poi puntualmente avvenne dopo dieci mesi della cosiddetta «Giunta tecnica». Oggi però la situazione è diversa, e nonostante le azioni destabilizzanti e scardinanti messe in essere dalla DC con l'operazione Turco ed altri, fuori dal Consiglio, esiste una maggioranza che è deputata e legittimata ad amministrare il Comune, rispetto alla quale una minoranza qualificata deve svolgere certo un ruolo di controllo, di proposta, di critica costruttiva e non un'opposizione di sbarramento.

Ecco perchè come gruppo del PSI abbiamo lavorato insieme agli altri gruppi consiliari, per ricostruire una Amministrazione omogenea, rispettosa del voto popolare e rafforzata nei programmi e per quanto possibile negli uomini, sulla base delle reali disponibilità d'impegno e di lavoro.

In questo contesto, in nome personale e del gruppo che mi onoro di rappresentare, respingo le pizzicate del capogruppo della DC contenute nelle dichiarazioni rese alla Gazzetta del Mezzogiorno del 21 luglio u.s., invitandolo a voler lasciare da parte un vecchio modo di fare política e di aprirsi al nuovo, creando anche per il suo partito condizioni concrete per un confronto sui problemi di Calimera, e quindi per concorrere anche dalla minoranza alla loro risoluzione, anche in omaggio al fatto che tanti guasti amministrativi non sono orfani.

Da mesi ormai nel nostro paese si parla dei guasti prodotti dalla cosiddetta democrazia consociativa, per evitare questo il Paese sta andando a grandi passi verso un sistema maggioritario ed alternativo; questo accadrà anche nel nostro comune con l'applicazione, a tempo debito, della legge 81/93 con l'elezione diretta del Sindaco.

Ciò significa che tutti dobbiamo cogliere queste novità e lavorare non per distruggere ma per trasformare le istituzioni locali, per quanto

# Breve consuntivo di un anno di attività amministrativa

L'anno scorso, su questo stesso inserto della «Kinita», avevamo avuto l'occasione di pubblicare alcune iniziative che l'Amministrazione Comunale aveva in animo di intraprendere o aveva già intrapreso, essendo in corso di realizzazione.

Quest'anno vogliamo ricordare ai cittadini quali di queste iniziative sono state portate a compimento, per chiudere l'attività della precedente Amministrazione, in carica sino a qualche giorno fa.

È il caso di ricordare l'ampliamento del Cimitero Comunale, i cui lavori sono quasi ultimati; restano ancora da realizzare, ma si faranno nel più breve tempo possibile, le opere di fognatura bianca all'interno, che eviteranno finalmente il ripetersi dei conosciuti allagamenti, e la delimitazione dei singoli lotti assegnati. Proprio in questi giorni si stanno stipulando gli atti di concessione e lo si sta facendo anticipatamente per consentire la presentazione e l'approvazione dei progetti e giungere così alla fine dei lavori di completamento contestualmente alla costruzione dei nuovi loculi da parte dei cittadini interessati.

A proposito del Cimitero, ricordiamo che con le economie dei ribassi d'asta è stata realizzata l'illuminazione del viale e del piazzale antistante, insieme con una ristrutturazione dei locali di servizio, compresa la camera mortuaria che si trovava in una situazione di precarietà scandalosa.

Vogliamo ancora ricordare la realizzazione del progetto per il recupero degli ex tossicodipendenti, finanziato dallo Stato e che ha consentito di dotare la villa comunale di un pozzo emungente e della rete di irrigazione e che eviterà notevoli sperperi di denaro dovuti al pagamento all'EAAP di salatissime bollette per l'evidente consumo di acqua.

L'anno scorso si è lanciata, inoltre, una proposta per una migliore collocazione della Fiera della Madonna di Costantinopoli, sia come ubicazione che come periodo. Anche se può essere passata in secondo piano rispetto alle altre note problematiche che hanno visto impegnata l'Amministrazione, tale proposta è divenuta già operativa e da quest'anno la Fiera si terrà nella prima domenica di ottobre nella zona «167». Sarà questa l'occasione per rendere la Fiera una vera e propria mostra-mercato della durata di due giorni e dove troveranno occasione alcune iniziative tendenti ad un recupero delle tradizioni popolari che caratterizzavano, anni fa, la Fiera che si svolgeva sul largo Opera a ridosso della Cappella di S. Lucia.

Queste sono solo tre delle iniziative dell'Amministrazione Comunale, forse le più simboliche, e che hanno interessato i tre distinti

settori d'intervento curati da rappresentanti del nostro gruppo consiliare.

Tante altre sono state realizzate e che qui si ricordano solo in sintesi, anche per motivi di spazio:

- gara di appalto per la manutenzione degli impianti di pubblica illuminazione che consentirà di risolvere un annoso problema legato alla mancanza strutturale nei capitoli di bilancio di fondi necessari a quei lavori;

- approvazione della variante al piano per eli insediamenti produttivi, consistente nella previsione di acquisizione generalizzata dei suoli rientranti nel comparto, che produrrà incentivo per lo spostamento in periferia di alcune attività industriali e/o artigianali;

approvazione della zonizzazione e dei criteri-guida per la definizione del piano commerciale, strumento indispensabile per una razionale organizzazione sul territorio delle attività commerciali;

- affidamento del servizio di raccolta differenziata dei rifiuti ad una ditta regolarmente autorizzata che sta garantendo, oltre che una puntuale esecuzione del servizio, il regolare smaltimento dei rifiuti;

- affidamento alla SASFI del trasporto e smaltimento dei rifiuti solidi urbani in discarica controllata di 1<sup>ª</sup> categoria. Il servizio partirà non appena il Comune di Castrì avrà provveduto all'allestimento della piattaforma di trasferenza dove i rifiuti dovranno essere depositati;

- avvio con il Consorzio ASI di un serio discorso, tendente ad una effettiva apertura ed utilizzo dell'impianto di smaltimento scarichi civili, tenuto conto della potenzialità dell'impianto e dell'economicità della gestione:

- approvazione del regolamento sul volontariato di protezione civile, che tra l'altro riconosce l'importante ruolo svolto dal locale gruppo «C.B. Rambo» e che avvia diverse iniziative nel campo del volontariato, non ultima quella di utilizzazione per servizi alle persone anzia-

Sono solo le più significative iniziative che in quest'ultimo anno l'Amministrazione Comunale ha realizzato, insieme con altre meno evidenti o in programmazione che vedranno la luce in un prossimo futuro e che saranno utili per il lavoro che la nuova Amministrazione si accinge ad intraprendere, non ultimo, ma anzi prioritano, quello relativo al risanamento economico-finanziario del comune, senza il quale nessuna Amministrazione di qualsiasi colore politico può avere la presunzione di ben amministrare il nostro paese.

**Francesco Panese** 

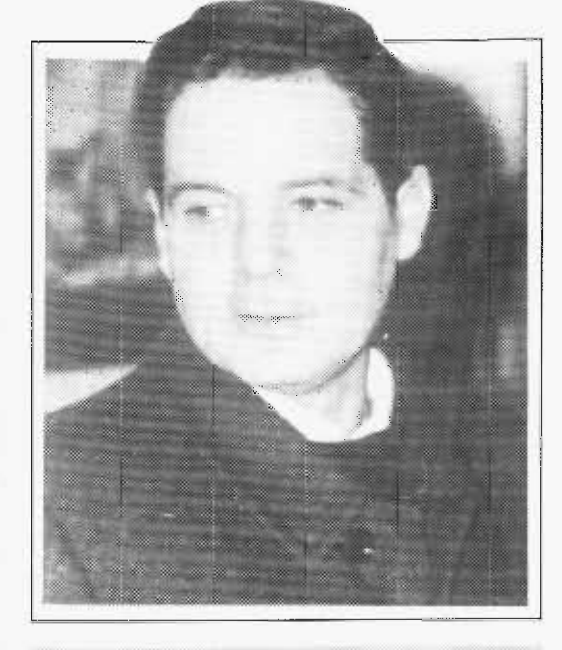

Girolamo: un socialista compagno di lotta per tante battaglie civili e democratiche

La prematura scomparsa di Girolamo Licci ci ha privato non solo di un amico fraterno, dalle specialissime doti, ma anche di un uomo che aveva fatto della politica una delle sue ragioni di vita; a noi è stato dato il privilegio di averlo al nostro fianco come compagno di ideali e di lotte, ed oggi più di ieri percepiamo l'incolma-

bilità del vuoto che ha lasciato.

Egli era innanzitutto un Socialista convinto, che credeva fermamente nei valori che aveva abbracciato e che hanno costituito il bagaglio culturale e morale della sua esistenza; viveva la sua fede politica con una passione autentica, di cui erano testimonianza i suoi slanci anche oratori e che riusciva a trasmettere a quanti gli stavano intorno, in particolare ai giovani con i quali aveva un rapporto assai intenso.

Alla passionalità aggiungeva però una non comune capacità critica; aveva il dono di proporre analisi attente, di imbastire ragionamenti lucidi, che non si fermavano al dato esteriore o contingente ma scendevano in profondità, per individuare l'aspetto più recondito dei fenomeni e per prefigurare scenari nuovi o possibili sviluppi.

Riusciva sempre a rapportarsi al sociale, a cogliere le evoluzioni in atto, a percepire gli umori.

Tutte queste caratteristiche lo hanno sorretto sia negli incarichi di partito che in quelli istituzionali; da segretario sezionale fu protagonista della stagione forse più esaltante del PSI a Calimera, da consigliere comunale non fece mai mancare il suo attento contributo, soprattutto nelle materie che riguardavano l'economia ed i meccanismi dell'amministrazione. Se fosse ancora vivo, sicuramente seguirebbe con la consueta passione<br>le vicende che occupano il PSI, tanto a livello locale che a livello nazionale; continuerebbe a costituire un punto di riferimento per i giovani socialisti di Calimera, cui è affidato il compito di tenere alta una tradizione di lavoro e di lotta, e parteciperebbe con entusiasmo al dibattito sul futuro del PSI e sulle stesse prospettive del fare politica, che per lui passava attraverso l'impegno nei partiti. Tutto ciò fa accrescere il rimpianto, che purtroppo non serve a restituirci Girolamo; sarà meglio ricordarlo facendo nostre, sia nell'attività politica che nell'agire quotidiano, la sua passione, la sua intelligenza e la sua onestà.

# Ultim'ora

1) Il Ministero degli Interni, con telegramma del 21 luglio scorso, ha comunicato l'avvenuta approvazione dell'ipotesi di bilancio 1989, facente parte della manovra di risanamento del dissesto finanziario. Una volta definiti i chiarimenti sulla rideterminazione della pianta organica, sarà completata tale manovra ed ottenuto il relativo decreto ministeriale.

ci riguarda, questa sera.

Per questo motivo, è fuori dalla politica chi pensa che nulla è cambiato e che la conseguenza dei guai dei partiti e il venir meno delle ideologie è risolvibile facilmente con una alleanza tra persone, quasi si trattasse di fare una società a responsabilità limitata.

Non è e non può essere così, ecco perchè abbiamo bisogno invece di confrontarci con la DC sui problemi in maniera concreta; abbiamo bisogno di risanare il Comune, sia noi che abbiamo ereditato questa situazione, sia chi ha avuto un ruolo attivo per concorrere alla sua determinazione.

Abbiamo infine il dovere di suscitare nei giovani il piacere di partecipare alla politica e alla vita pubblica con spirito di servizio e non per calcolo personale meramente elettorale.

Per quello che ci riguarda, siamo pronti a fare insieme agli altri gruppi della maggioranza la nostra parte, chiediamo alla DC un'opposizione diversa e un confronto sui problemi.

2) La Giunta Regionale, con delibera n. 2532 del 12 luglio scorso, ha ripartito il contributo statale concesso per la difesa del suolo ed in l tale riparto ha inserito il contributo di L. 200 milioni da concedere al l Comune di Calimera per il completamento dell'impianto di depurazione scarichi civili. Se il provvedimento passerà l'esame del Consiglio Regionale, potrà essere messa in funzione una importante struttura, i cui benefici ricadranno sulla intera collettività calimerese.

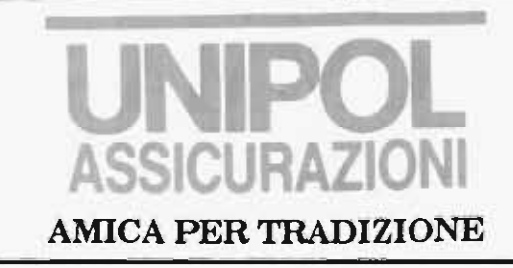

#### C.so Cavour, 36/A AL SERVIZIO DEGLI UTENTI E MELENDUGNO - Tel. 831535 **DEGLI ASSICURATI** Via Gorizia, 61 CALIMERA - Tel. 873558